## **FTMaintenance Select**

# FTMaintenance Select Mobile App

## FTMaintenance Select Mobile App

The FTMaintenance Select mobile app provides anytime, anywhere access to your maintenance data from internet-connected devices. The FTMaintenance Select mobile app provides maintenance technicians with essential work order, asset, and inventory management functionality needed to perform day-to-day maintenance activities wherever they go, from the convenience of a mobile device.

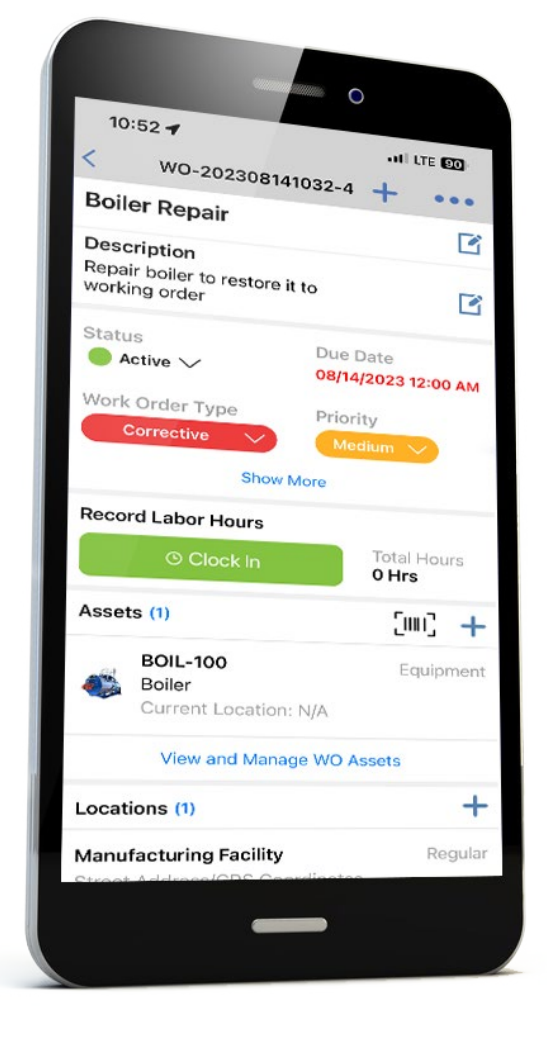

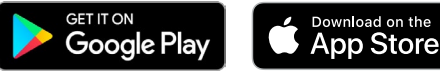

## Features and Functionality:

### **• Work Order Management**

- Give your technicians access to the entire work order list
- Easily find work orders with search, sort, and query functions
- Update work orders with documentation of work completed
- Print and email work orders
- Access and search the asset list for asset location and status information
- Improve maintenance documentation with attachments including on-the-fly photos
- Quickly create work orders and service requests
- Update work order status to communicate work that is blocked and completed
- Provide technicians with troubleshooting tools through access to work order history

#### **• Asset Management**

- Easily enter asset data through barcodes
- Quickly find assets with multiple search options
- Assign assets to work orders while out in the field
- Update an asset's status, location, and meter runtime

#### **• Inventory Management**

- Quickly find inventory items with multiple search options
- Assign parts to work orders while out in the field
- Provide technicians with critical inventory information including part quantities and storage locations
- Allocate, pull, and restock parts from work orders